# **Buffalo Stack'n'Sync**

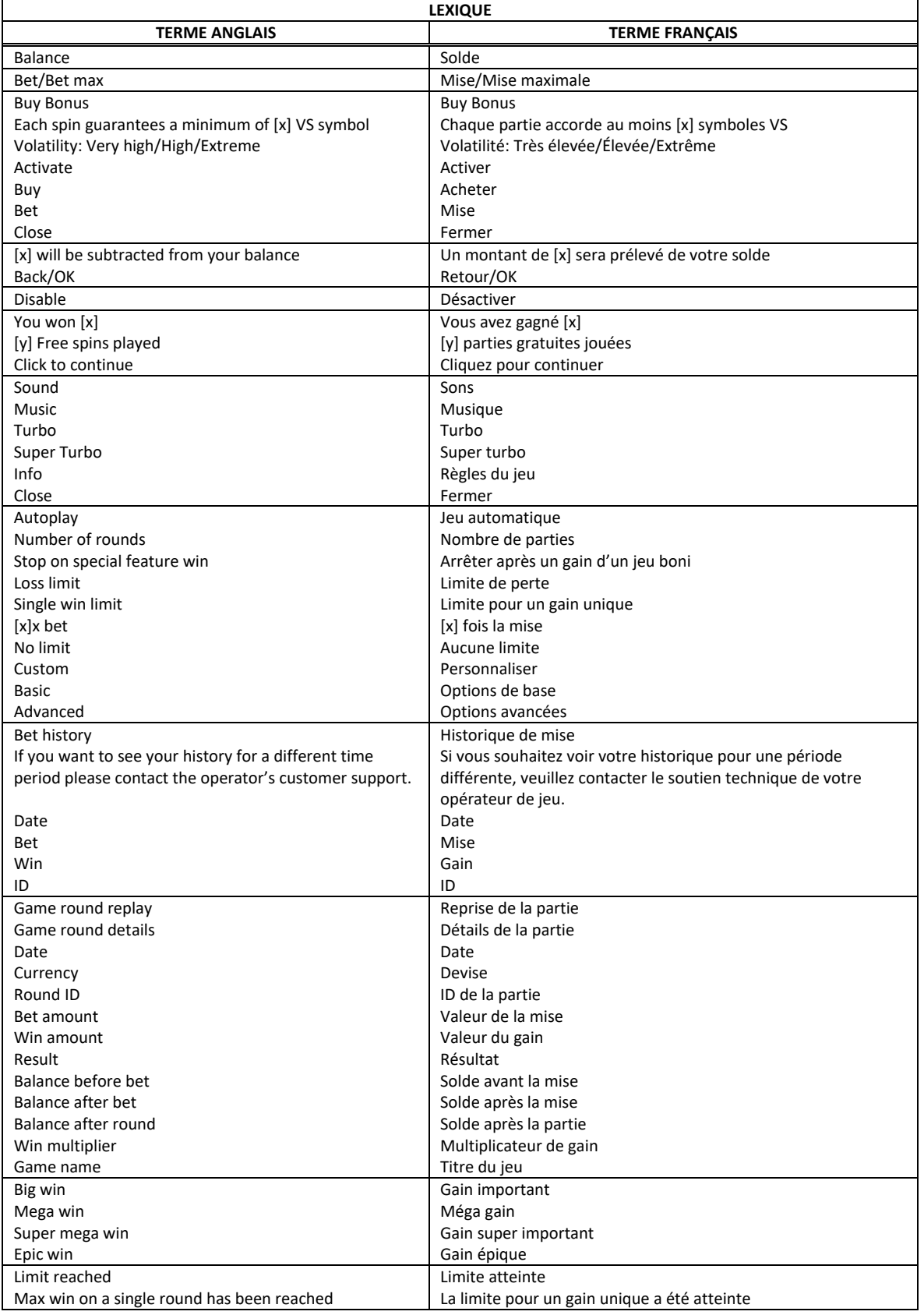

\* Certains boutons, afficheurs ou fonctionnalités pourraient ne pas apparaître.

# **Aperçu**

Le grand buffle, les aigles qui planent et l'herbe agitée par le vent sont les thèmes emblématiques des Grandes Plaines d'Amérique du Nord, dont l'essence est capturée dans cette réinvention de la machine à sous classique de Vegas. Le jeu Buffalo Stack'n'Sync™ est un jeu de machine à sous comprenant cinq cylindres de quatre positions et qui comporte deux jeux bonis incroyables, et un gain maximal pouvant atteindre 10 000 fois votre mise.

# **Boni Stack'n'SyncTM**

- Obtenez des symboles dispersés Stack'n'Sync™ pour empiler des symboles payants sur les cylindres.
- Un empilement de 60 symboles remplit le cylindre entier!
- Remplissez un cylindre entier avec le même symbole et synchronisez tous les cylindres pour des gains gigantesques.
- Lorsqu'un ou plusieurs symboles apparaissent sur les cylindres pour la première fois, les cylindres où les symboles sont apparus se remplissent de 15, 30, 45 ou 60 symboles identiques.
- Un seul symbole peut apparaître sur chaque cylindre au cours d'une partie.
- Chaque symbole apparaissant sur les cylindres accorde une relance.
- Si des symboles supplémentaires apparaissent sur les cylindres durant la relance, ces cylindres se synchronisent avec les cylindres comprenant déjà des empilements, ce qui copie les symboles des empilements et fait en sorte que les cylindres s'immobilisent aux mêmes positions.

# **Cylindres Stampede**

- Lorsqu'un cylindre rempli de symboles Buffle apparaît, le cylindre Stampede s'active et accorde un multiplicateur pouvant atteindre 100 fois votre mise.
- Le multiplicateur du cylindre Stampede s'applique à toutes les lignes gagnantes dont un symbole Buffle apparaît à une position adjacente au cylindre Stampede.
- Si plus d'un cylindre Stampede fait partie de la même ligne gagnante, les multiplicateurs s'additionnent puis la somme est appliquée au gain.
- Les multiplicateurs possibles sont les suivants : 1, 2, 3, 4, 5, 6, 7, 8, 9, 10, 15, 20, 25, 50, 75 et 100.

# **Jeux bonis**

- Le jeu Buffalo Stack'n'Sync™ offre deux jeux bonis qui se déclenchent lorsque le symbole boni dispersé apparaît durant le jeu principal.
- Trois symboles bonis <sup>19</sup> déclenchent le jeu boni Free Spins.
- Quatre symboles bonis  $\mathcal{F}_{\text{e}}$  déclenchent le jeu boni Stampede Spins.

# **Jeu boni Free Spins**

- Au début du jeu boni Free Spins, vous avez dix parties gratuites.
- Cette fonctionnalité offre de meilleures chances d'obtenir des symboles Stack'n'Sync™
- Durant ce jeu boni, vous avez de meilleures chances que les symboles Animaux les plus payants apparaissent en empilements que dans le jeu principal.
- Cela fait augmenter vos chances de déclencher un gros empilement de symboles Buffle et de gagner des lots plus importants!

# **Jeu boni Stampede Spins**

- Au début du jeu boni Stampede Spins, vous avez dix parties gratuites.
- Durant ce jeu boni, seuls les symboles qui n'accordent pas de lot, les symboles Buffle et les symboles dispersés  $\mathbb{R}$  peuvent apparaître.
- Chaque fois qu'un symbole dispersé apparaît sur un cylindre, de 5 à 60 symboles Buffle sont ajoutés à ce cylindre pour remplacer les symboles  $V$ .
- Chaque empilement de symboles apparaissant sur les cylindres accorde une partie gratuite supplémentaire.
- Obtenez plusieurs symboles sur chaque cylindre pour remplir ceux-ci de symboles Buffle et obtenir des gains gigantesques!
- Le symbole n'accorde pas de lot.

# **Table de paiement**

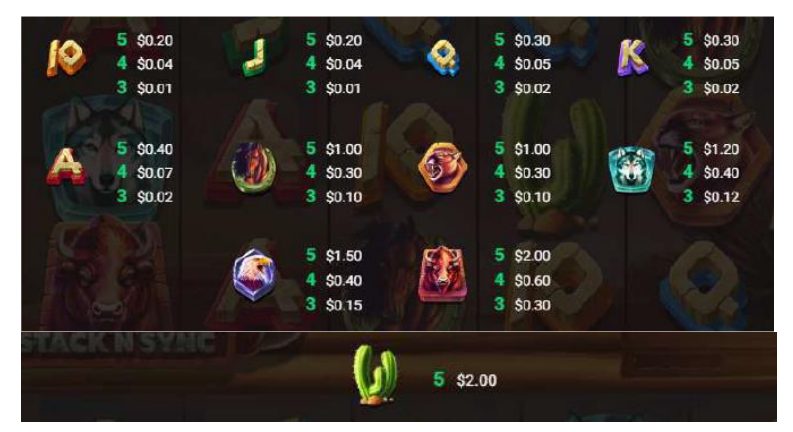

- Le(s) tableau(x) de valeurs associées aux icônes du jeu est/sont montré(s) à titre d'exemple.
- La table de paiement affichée dans les écrans d'aide en ligne reflète la mise en vigueur.
- Le taux de retour théorique de ce jeu est de 96,36 %.
- Le taux de retour théorique a été calculé en simulant 10 000 000 de parties.

## **Symboles spéciaux**

- Le symbole frimé  $\Psi$  peut remplacer tous les symboles les plus payants ou les moins payants.
- Le symbole boni  $\mathcal{P}_n$  apparaît uniquement durant le jeu principal.
- Le symbole apparaît durant le jeu principal et le jeu boni Free Spins.
- Le symbole  $\mathbb{C}^*$  apparaît uniquement durant les parties Stampede Spins.

## **Façons de gagner**

- Les exigences spécifiques pour l'obtention d'une combinaison gagnante dans le jeu principal sont les mêmes que celles des bonis et jeux bonis, à moins d'indication contraire.
- Chaque mise vous rend admissible à toutes les combinaisons gagnantes, à moins d'indication contraire.
- Vous gagnez lorsque des symboles identiques apparaissent de gauche à droite, sur l'une des lignes de paiement ci-dessous, sur des cylindres adjacents, à partir du cylindre à l'extrême gauche.
- Veuillez consulter la table de paiement pour connaître le nombre de symboles requis pour gagner.

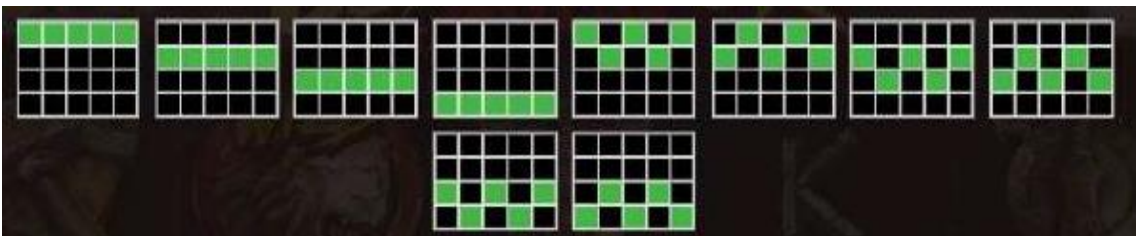

## **Achat du jeu boni**

- Ce jeu vous offre la possibilité d'acheter le jeu boni directement à l'écran du jeu principal, en appuyant sur le bouton Buy Bonus.
- Le bouton Buy Bonus permet d'activer la fonctionnalité FeatureSpinsTM. Lorsque la fonctionnalité FeatureSpins™ est activée, vous êtes assurés d'obtenir certains bonis ou jeux bonis, à un coût prédéfini, en fonction de votre mise. La fonctionnalité FeatureSpins™ demeure active jusqu'à ce que vous la désactiviez en cliquant sur le bouton Disable.
- Lorsque vous achetez le jeu boni Free Spins, le taux de retour théorique est de 96,46 %.
- Le taux de retour théorique des parties du jeu boni Stampede Spins est de 96,5 %.
- Le taux de retour théorique des parties jouées avec la fonctionnalité FeatureSpins™ 96,4 %.
- Pour plus d'informations sur les jeux bonis, veuillez consulter la section en question.

### **Règles générales**

## **Solde**

• Votre solde en vigueur est affiché au compteur Balance. Votre solde, vos mises et vos gains sont affichés dans la devise sélectionnée.

### **Mise**

- La mise en vigueur est affichée au compteur Bet.
- Vous pouvez modifier votre mise en cliquant sur les flèches et en sélectionnant la mise de votre choix.
- Dans ce jeu, la valeur de votre mise doit être de [x] \$ à [y] \$.
- Cette limite peut être dépassée lors de l'achat de jeux bonis.

## **Comment jouer**

- Appuyez sur le bouton Jouer pour commencer la partie.
- Vous pouvez également commencer une partie en appuyant sur la barre d'espacement du clavier.

#### **Gain**

- Les gains et les combinaisons gagnantes sont payés en fonction de la table de paiement.
- Si vous gagnez plusieurs lots en une même partie, ils s'additionnent et le gain total de la partie s'affiche au compteur Win (à droite du compteur Balance).
- Si vous gagnez des lots différents pour une même partie, ils seront affichés durant la présentation du gain.
- Les lots associés aux combinaisons gagnantes sont affichés dans la table de paiement et correspondent à la mise en vigueur.
- Seul le lot le plus élevé de chaque façon de gagner est payé.

## **Gain maximal**

- Le gain maximal possible de ce jeu correspond à 10 000 fois la mise en vigueur.
- Le gain maximal peut être obtenu en obtenant des combinaisons, des bonis et des jeux bonis spécifiques.

#### **Jeu boni Free spins**

• Durant les parties gratuites, le gain total de chaque partie est affiché au compteur Win, alors que le gain total du jeu boni est affiché au compteur Total Win, à côté du nombre de parties restantes.

#### **Jeu automatique**

- Le jeu automatique vous permet de jouer automatiquement un certain nombre de parties.
- Appuyez sur le bouton Autoplay et sélectionnez le nombre de parties pour commencer le jeu boni.
- Le nombre restant de parties automatiques est affiché.
- Le jeu automatique prend fin si vous appuyez sur le bouton Stop.

#### **Réglages avancés du jeu automatique**

- Les réglages avancés du jeu automatique vous permettent de sélectionner le nombre de parties automatiques, la limite de perte pour une session de jeu et la limite pour un gain unique.
- Le jeu automatique prend fin lorsque l'une des limites établies est atteinte.

#### **Mode turbo**

- Le mode Turbo peut être utilisé pour que les parties se déroulent le plus rapidement possible (il pourrait ne pas être offert par tous les opérateurs de jeu et dans certaines juridictions).
- Le mode Turbo peut être activé dans le menu.

### **Renseignements supplémentaires**

• En complément des fonctionnalités décrites ici, le ruban en bas de l'écran affiche le solde en vigueur dans la devise choisie, le montant payé lorsqu'un gain est obtenu et la valeur de la dernière mise ou de la mise en vigueur.

#### **Partie interrompue**

- En cas d'interruption, une partie commencée ayant été interrompue peut être reprise immédiatement en relançant le jeu.
- Le résultat d'une partie terminée (lorsque l'affichage du résultat a été interrompu) sera affiché de nouveau uniquement lors des parties gagnantes, mais tous les résultats du jeu sont affichés dans l'historique des parties.
- Tout montant misé lors d'une partie non terminée sera mis en attente jusqu'à ce que vous complétiez la partie ou que la partie soit annulée en raison d'une période d'inactivité ou d'une maintenance de système.
- Si une partie non terminée est annulée, votre mise sera remboursée dans votre compte.
- Tout lot remporté durant une partie non complétée ne sera pas crédité, à moins que vous relanciez et complétiez la partie.
- Dans le cas d'une partie non complétée pour laquelle vos choix n'ont plus d'incidence, les gains seront automatiquement crédités à votre compte après un jour.
- Les erreurs externes imprévues dues au matériel, à la bande passante, aux erreurs de réseau ou autre n'auront jamais d'incidence sur vos parties.
- Vos parties seront enregistrées et vous pourrez les compléter plus tard, ou elles seront fermées et votre mise vous sera remboursée.
- Si une partie non terminée n'est pas complétée dans les trente jours, elle sera annulée et votre mise vous sera remboursée.

#### **Historique de jeu**

- Le résultat d'une partie complétée peut être consulté dans l'historique de jeu, immédiatement après avoir fermé la fenêtre de jeu.
- Les résultats des parties non terminées ne sont pas affichés dans l'historique de jeu.

### **Modalités**

- Toute utilisation inappropriée et toute défectuosité annulent jeux et paiements.
- Les gains sont payés conformément à la table de paiement, disponible dans les écrans d'aide du jeu.
- Toute partie en cours depuis plus de 24 heures sera complétée et le lot correspondant, s'il y a lieu, sera déposé dans le compte.
- Toute représentation visuelle d'un appareil physique (un cylindre, une roue de fortune ou autre) ne représente pas un appareil physique réel et la probabilité que celui-ci s'arrête à une position particulière est déterminée par le générateur de nombres aléatoires du jeu, et non par le nombre de positions sur chaque appareil.